# **QGIS Application - Bug report #764**

# **Overview icons**

*2007-09-05 05:27 AM - leo-lami -*

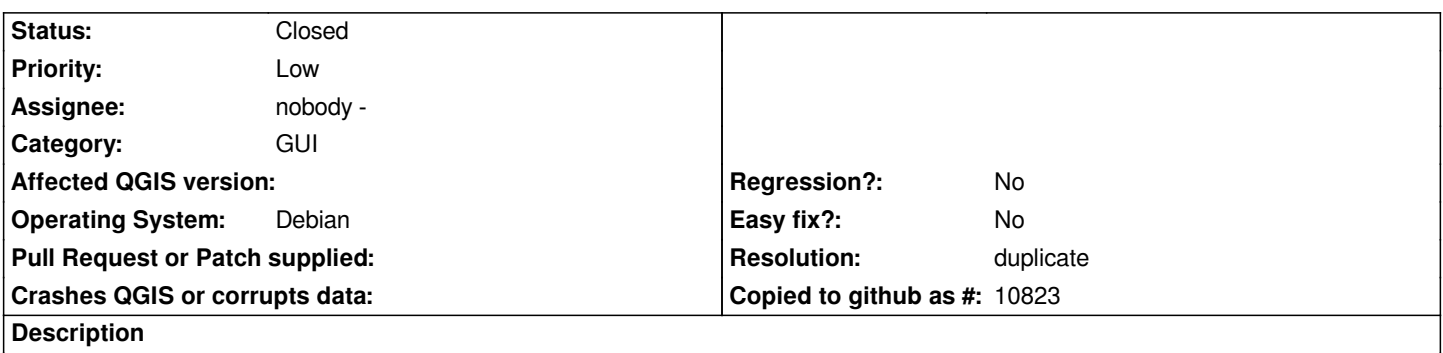

*The "Add all layers to overview" and "Remove all layers from overview" doesn't work and sometime when I click it QGIS crashs. Linux and Windows operating system.*

## **History**

#### **#1 - 2007-09-05 05:29 AM - leo-lami -**

*- Resolution set to duplicate*

*- Status changed from Open to Closed*

### **#2 - 2009-08-22 12:45 AM - Anonymous**

*Milestone Version 0.9 deleted*